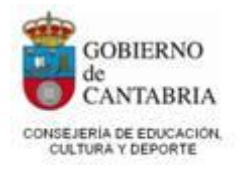

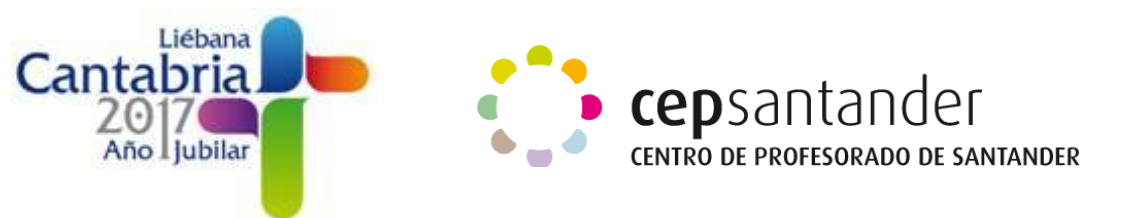

## **ENLACES WEB DE LA 3ª SESIÓN**

## **Mapas mentales y conceptuales**

MINDOMO:<https://www.mindomo.com/es/>

GOCONQR:<https://www.goconqr.com/es/mapas-mentales/>

BUBBL.US:<https://bubbl.us/>

FREE MIND MAP:<https://www.edrawsoft.com/freemind.php> (software)

MCMAPS:<http://www.mc-maps.com/>

CMAPTOOLS:<https://cmap.ihmc.us/>(software)

MINDMEISTER:<https://www.mindmeister.com/es>

POPPLET:<http://popplet.com/>

## **Cartas**

READWRITEANDTHINK:

[http://www.readwritethink.org/files/resources/interactives/letter\\_generator/](http://www.readwritethink.org/files/resources/interactives/letter_generator/)

LETTRS:

<https://www.lettrs.com/l/yg9ojg?on=fridge&v3=true>

## **Descripciones**

VOKI:<http://www.voki.com/>

CREA UN AVATAR:<http://crearunavatar.com/>

GENMAGIC:<http://genmagic.net/repositorio/albums/userpics/fcares2.swf>

BUILD YOUR WILD SELF:<http://www.buildyourwildself.com/>